#### **1. Entwurfsansicht Abfrage**

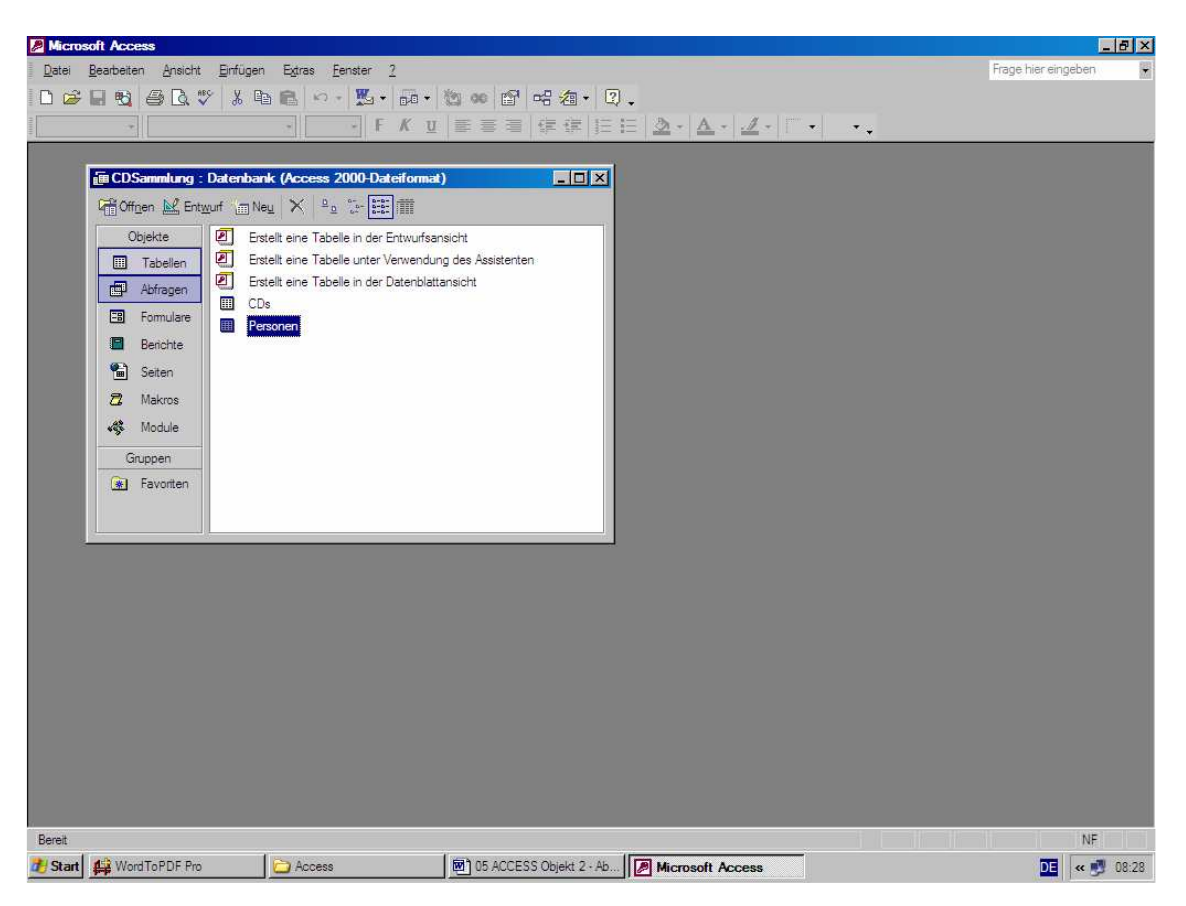

#### **2. Tabellenauswahl Abfrage**

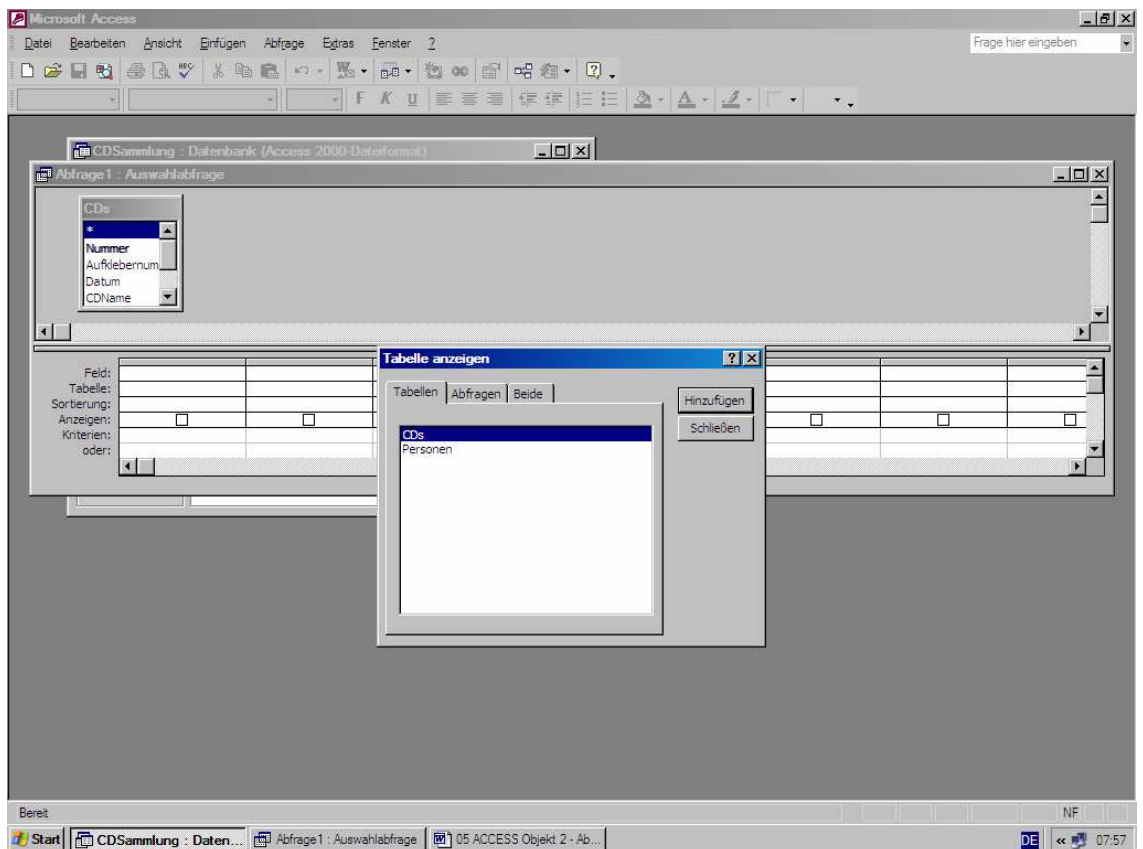

### **3. Ergebnisspalten festlegen**

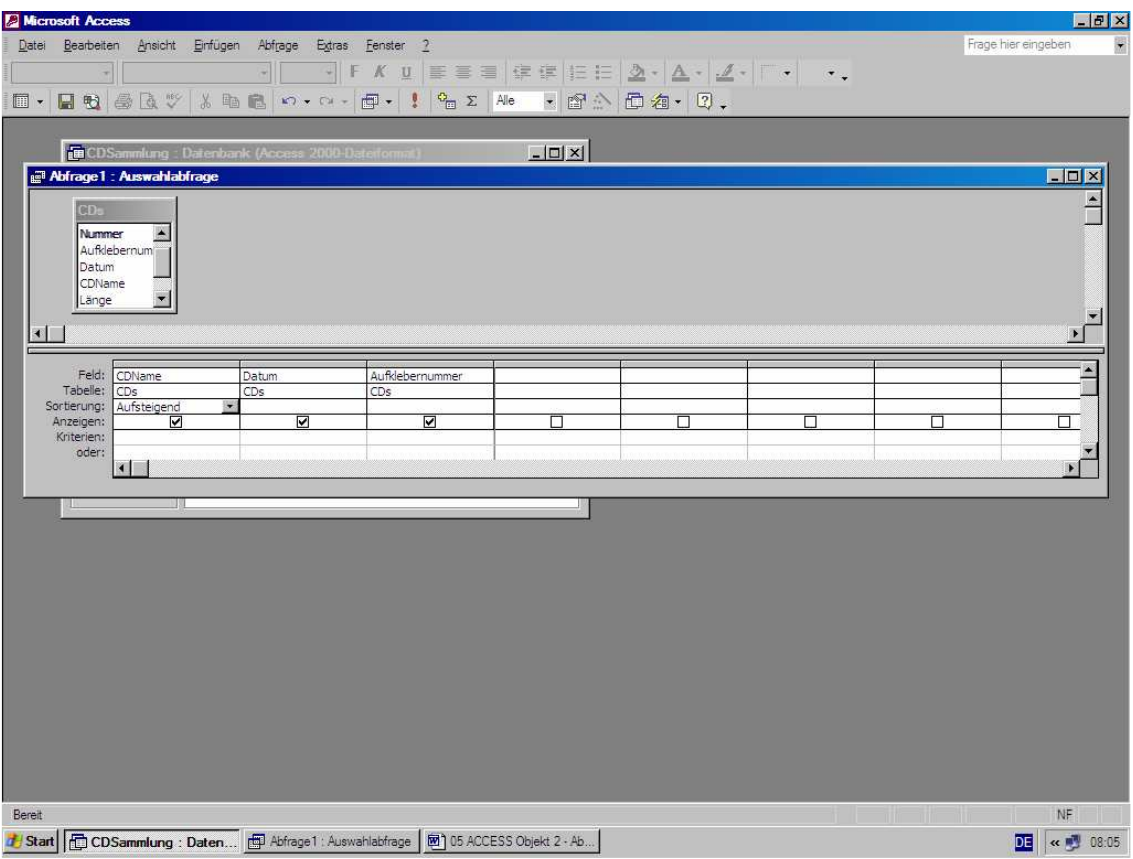

### 4. Abfragedatei "CDListe - alphabetisch"

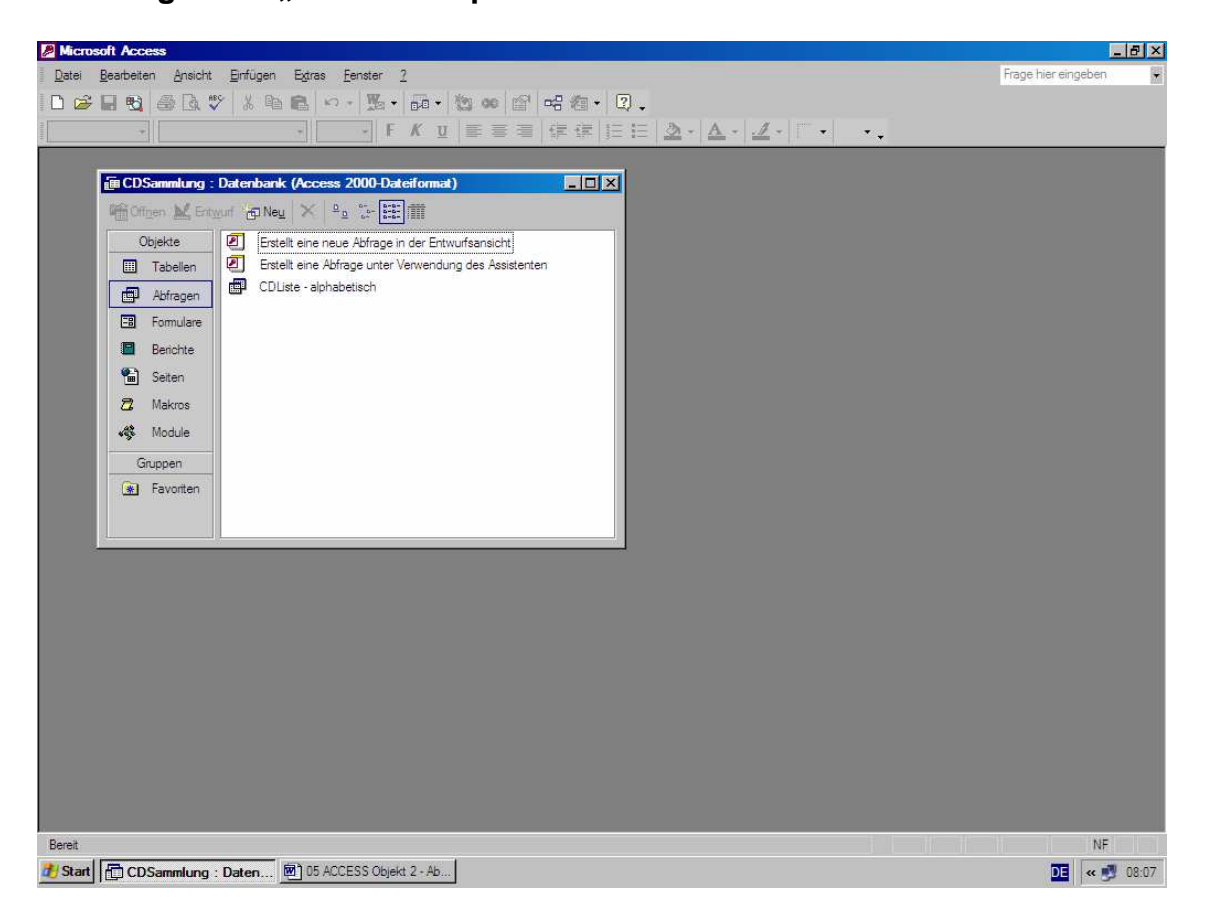

# **5. Dateneingabe in die Ereignistabelle der Abfrage**

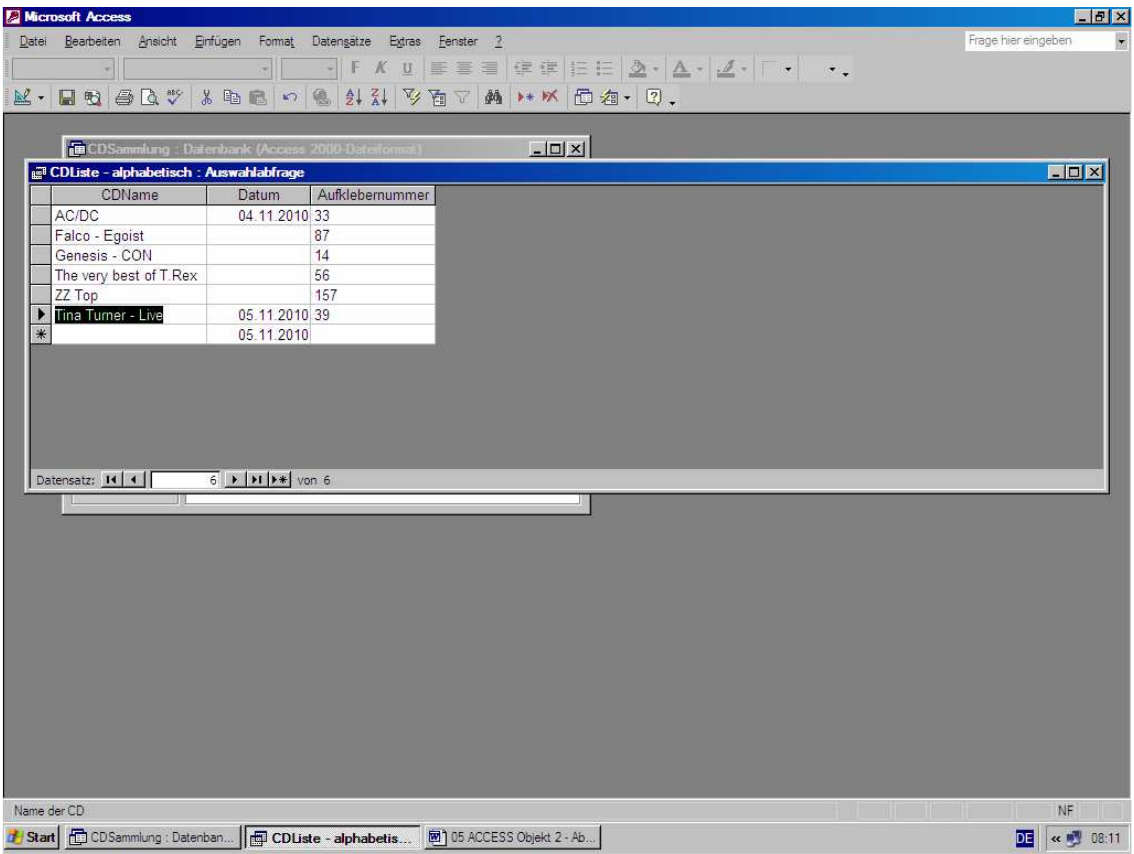

# **6. Auswahlabfrage mittels ACCESS-Assistent (a)**

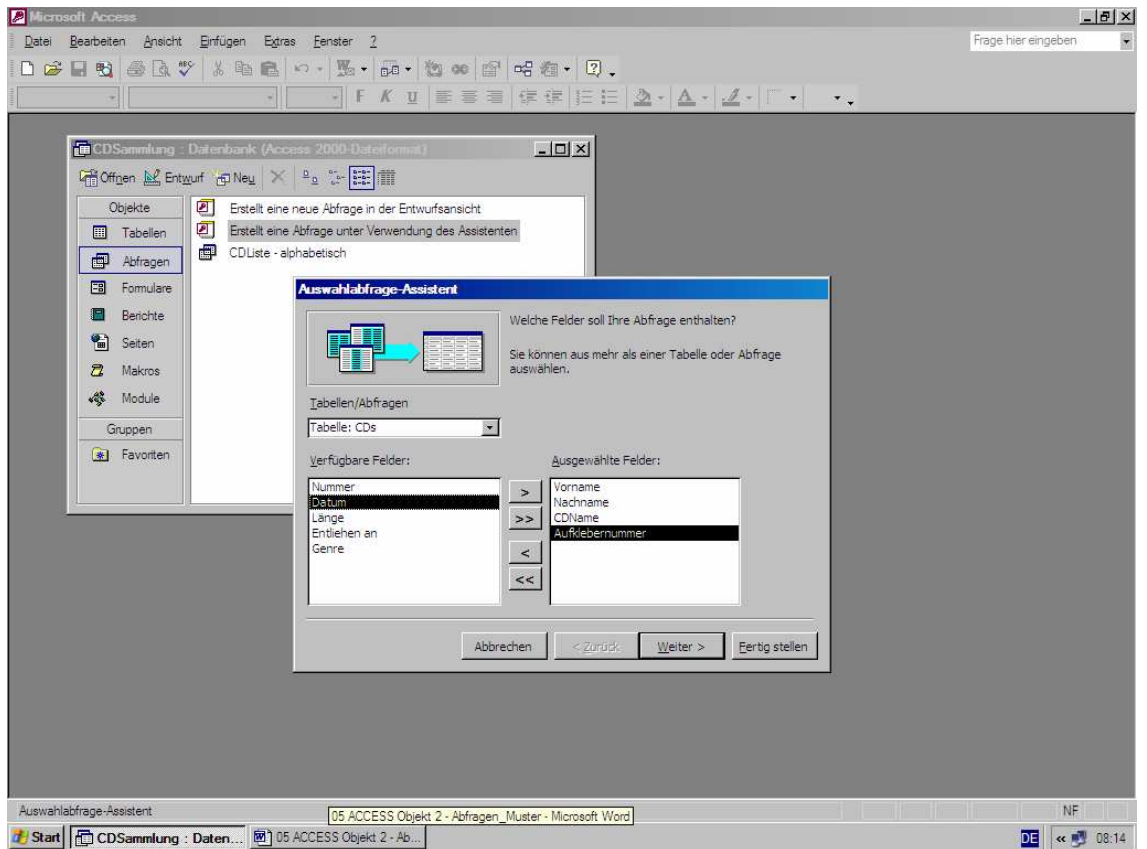

### **6. Auswahlabfrage mittels ACCESS-Assistent (b)**

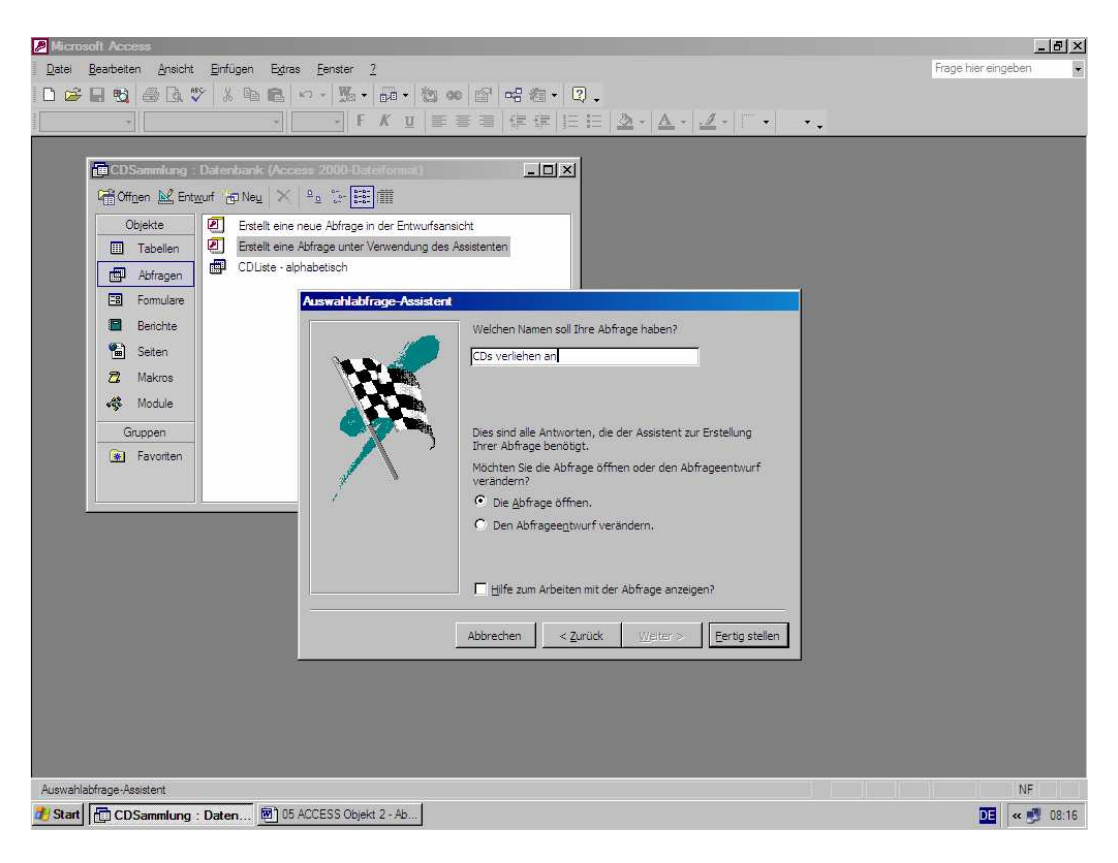